## Bestell- und Zahlschein

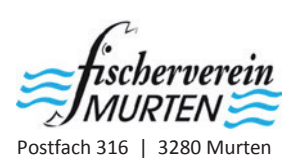

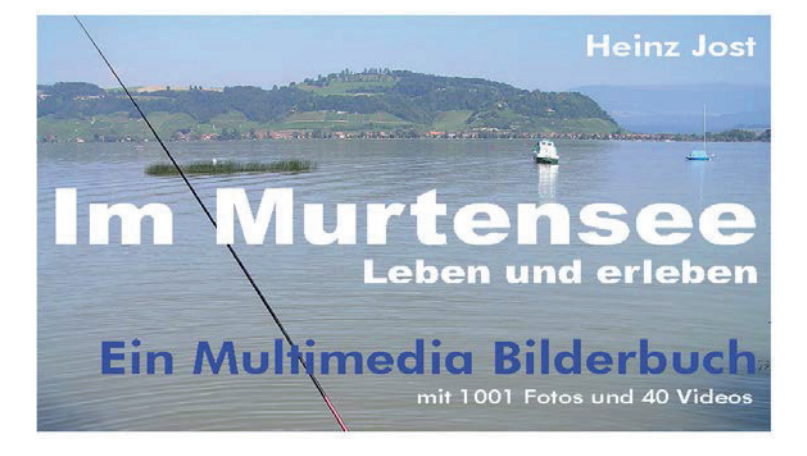

Das neue Multimedia Bilderbuch zeigt in 8 Kapiteln alles, was im Murtensee lebt und erlebt werden kann.

Für einen schnellen und unkomplizierten Lieferablauf benutzen Sie bitte den untenstehenden Zahlteil. Wir liefern an die betr. Adresse. Eine andere schreiben Sie bitte ins Feld «Mitteilungen an den Empfänger».

Preise inkl. Versandkosten

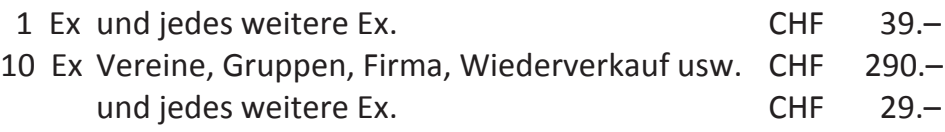

Vielen Dank Fischerverein Murten

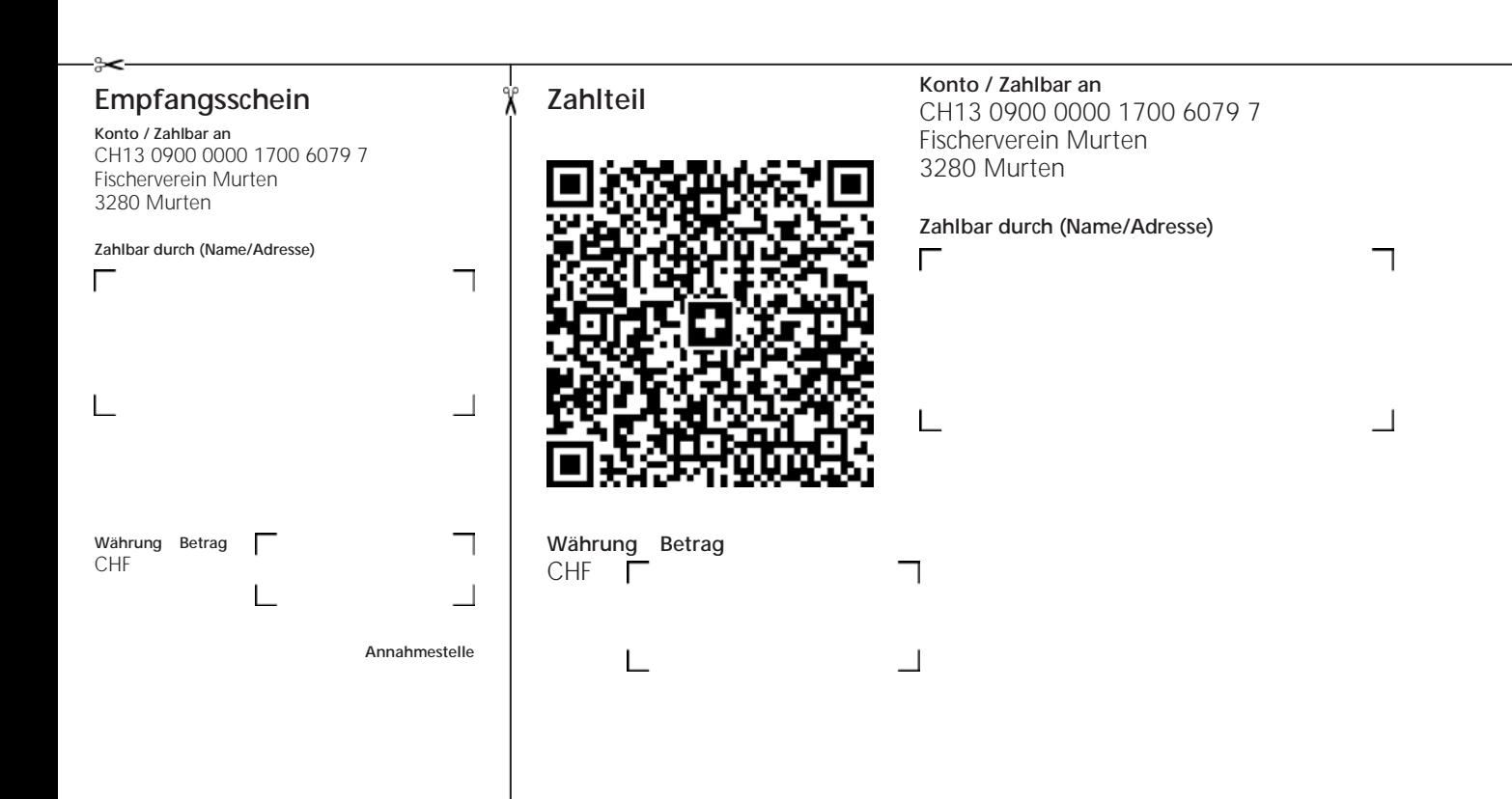

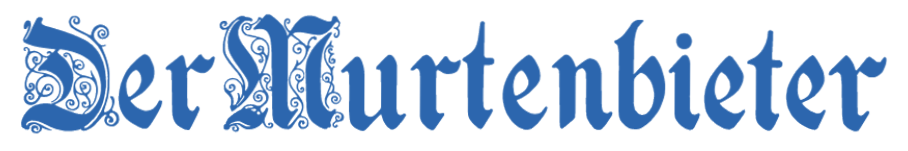

vom 5. Juli 2024 berichtet darüber (kl. Auszug aus dem zweiseitigen illustrierten Bericht)

## Ein neuer Blick auf den Murtensee

Er habe in diesem «multimedialen Bilderbuch» über den Murtensee wie es Verfasser Heinz Jost bezeichnet seine zwei Leidenschaften vereinen können, sagt Jost: das Fischen und die Informatik. «Ich wollte etwas Zeitgemässes schaffen.»

 So liegt zwar als Grundlage ein 108-seitiges gedrucktes Werk vor. Aber darin sind zu allen möglichen Themen, Texten und Bildern 80 QR-Codes vorhanden, mit denen man noch mehr Informationen und Illustrationen erhält. «Die 1001 Fotos und 40 Videos sind die Rosinen des Werkes», sagt Jost.

So ist es möglich, über das Buch digital direkt Originaldokumente zu öffnen: Fischerreglemente, Patentanmeldungen, Fischrezepte, Vereinskontakte und -aktivitäten, Angaben der Vogelwarte zu Wasservögeln, Interviews, ein Biber-Video, ein Video eines Militär-Jets 100 Meter über dem See, Hochwasserregulierung, ARA-Projekte und vieles, vieles mehr. Eine Anleitung zeigt auch, wie man mit dem QR-Scanner über Dropbox-Seiten zu den digitalen Inhalten kommt. «Die Bilder stehen im Vordergrund», stellt Jost kar.

Das Werk «im Murtensee» ist in acht thematische Kapitel unterteilt: Geschichte, Fischerei, Wassersport, Schifffahrt, Aufsicht und Rettung, Tierwelt, Seewasser, sowie Fotos und Videos.

Zur Thematik Seewasser gibt es Erklärungen über Phosphate, das Sauerstoff-Problem, die toxischen Blaualgen oder die Wassertemperatur des Murtensees, ergänzt durch Grafiken und Statistiken. Dazu sind aktuelle Projekte wie der ARA Seeland Süd oder der unterirdische Stollen vom Schiffenen- in den Murtensee ein Thema.

Abgerundet wird das Werk von Bild- und Videoimpressionen zum Murtensee, bis hin zum 1.August-Feuerwerk 2023 und den Polarlichtern von diesem Mai.

Danke! Der Herausgeber des multimedialen Werks

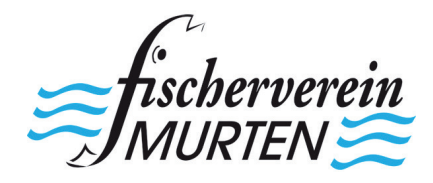

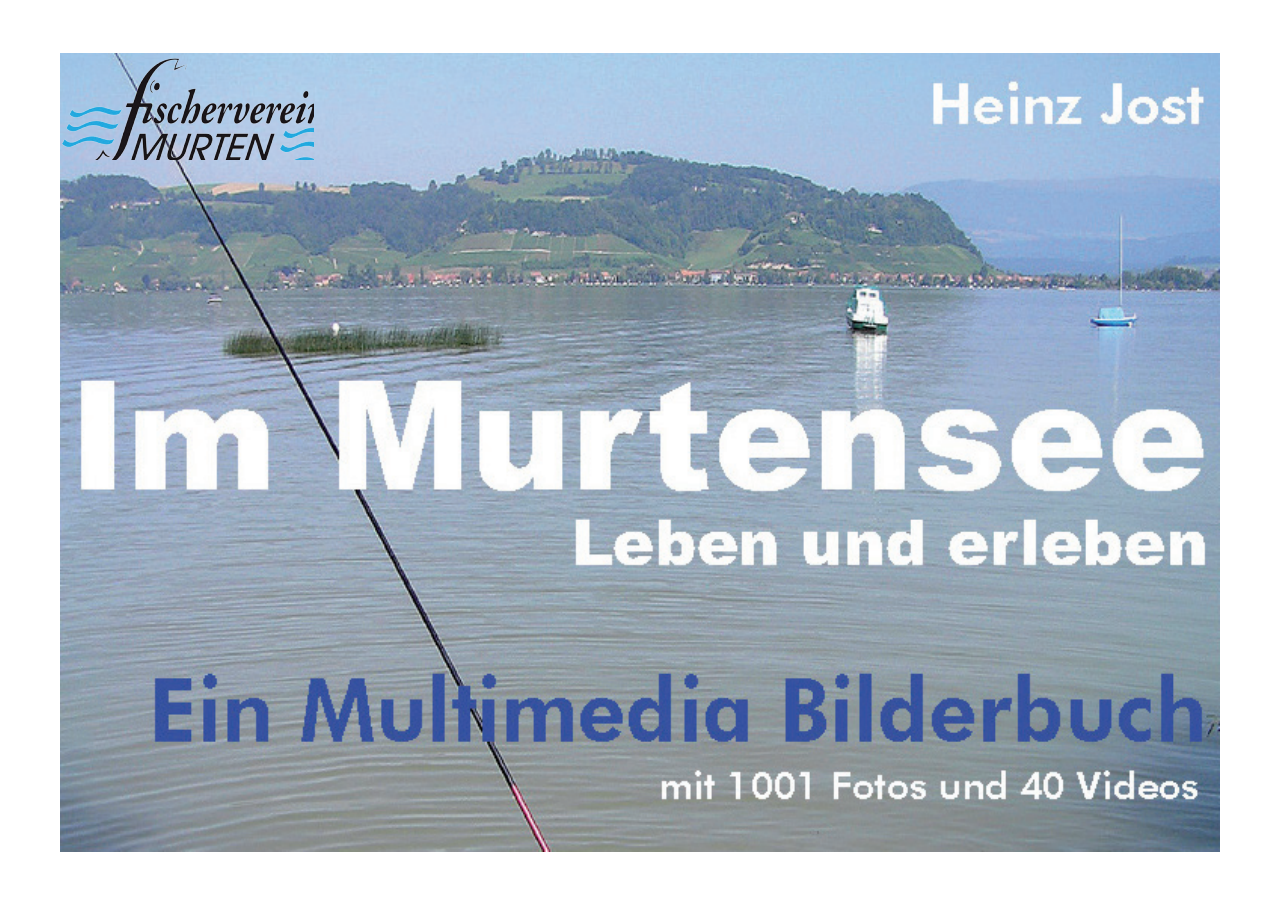

## Ein interaktives Bilderbuch in dem Sie Bilder lebendig machen können

versuchen Sie es:

**Der Biber von Muntelier bei seiner Morgentoilette**

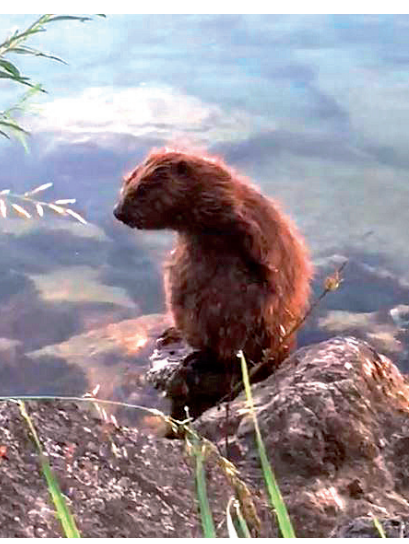

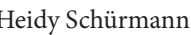

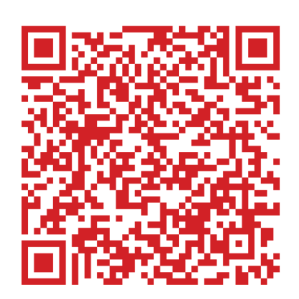

Heidy Schürmann Anleitung s. Rückseite

## Anleitung zum QR-Code

Die QR Dateien sind auf Dropbox gespeichert. Zum Öffnen ist es nicht notwendig, die Dropbox App zu installieren.

Das funktioniert so:

**Mit dem QR-Scanner Ihres Handys**

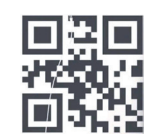

nehmen Sie den gewünschten Code auf..

Auf der geöffneten Dropboxseite tippen Sie **ganz unten** auf *«weiter zur Website»*

Tippen Sie auf *«Browser öffnen»*

evtl. nochmals *«im Browser öffnen»*

störender blauer Balken entfernen: rechts auf X tippen

Diese 4 Schritte entfallen, wenn die Dropbox App installiert ist

Mit dem Teile-Symbol < können Sie die Datei per E-Mail oder WhatsApp weiterleiten.

**EX** Dropbox r mobilen App zu<br>besseren Ansich

In der App ansehen

厅

en Sie sich das

Auch an sich. Dies ist dann sinnvoll, wenn Sie den Inhalt auf grösserem Bildschirm, Computer, TV ansehen möchten und die schöne Bilderwelt des Murtensees bei Vollbild geniessen.

Sinnvoll ist, WhatsApp dazu auch auf dem Computer einzurichten und via Bluethooth mit dem Handy zu verbinden und dort alles vergrössert zu bearbeiten - auch mit Maus und Tastatur.